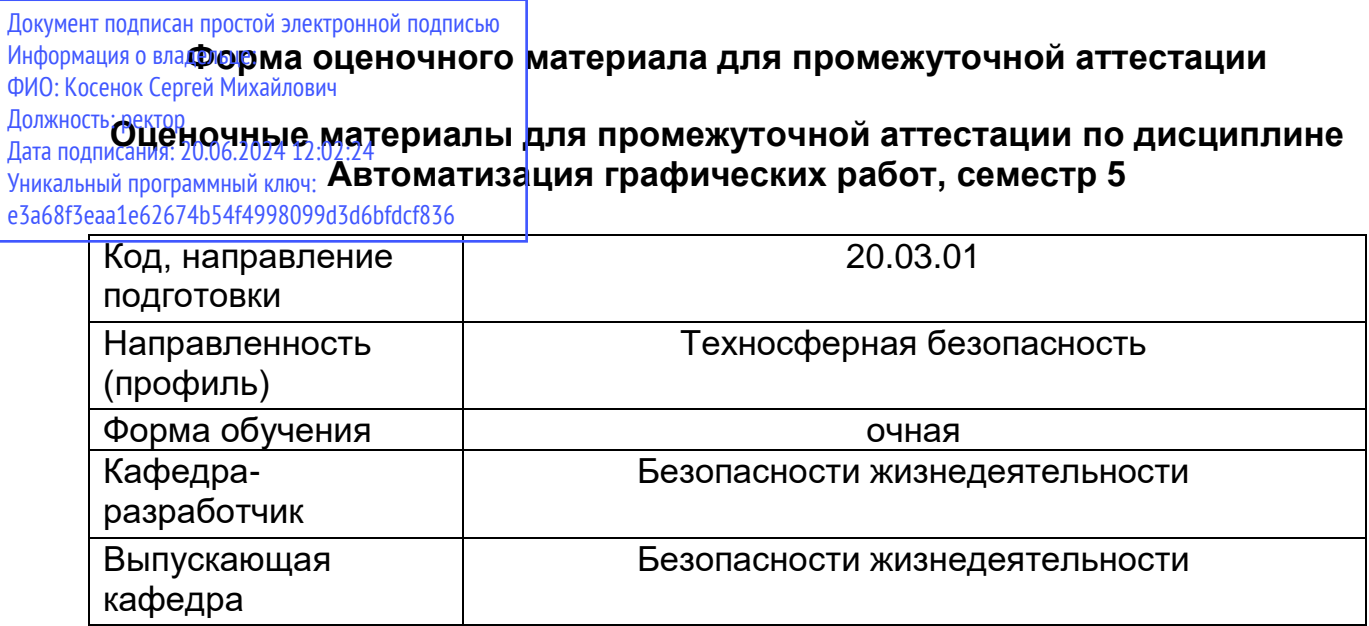

## Типовые задания для контрольной работы:

По наглядному изображению детали построить 3D модель, на формате А3 построить 3 вида детали используя ассоциативную связь с моделью.

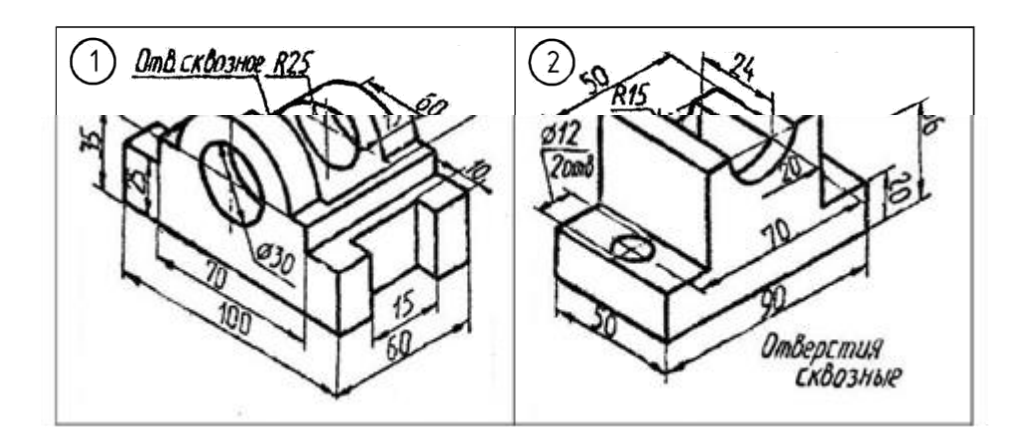

## Типовые вопросы к зачету:

- Классификация графических программных средств  $1<sub>1</sub>$
- Что такое графический редактор?  $2.$
- Охарактеризуйте типы графических редакторов  $3.$
- Что такое CAD?  $4.$
- Приведите примеры отечественных CAD и охарактеризуйте их  $5.$
- Приведите примеры зарубежных CAD и охарактеризуйте их  $6.$
- Общие сведения о системе КОМПАС.  $7.$

8. Назначение и возможности САПР КОМПАС-3D. Состав системы. Типы документов и файлов.

- 9. Единицы измерений, системы координат. Интерфейс системы.
- 10. Управление документами и просмотром изображений.
- 11. Построение и редактирование геометрических объектов.
- 12. Общие сведения о геометрических объектах.

13. Использование основных инструментов: отрезок, ломаная, сплайн, прямоугольник, окружность, эллипс, дуга.

- 14. Использование привязок.
- 15. Текстовая надпись, нанесение размеров, штриховка,
- 16. Составные объекты. Фаски и скругления.
- 17. Простановка размеров и обозначений.
- 18. Редактирование объектов.
- 19. Основы трехмерного моделирования.

20. Создание и редактирование модели детали. Общие принципы трехмерного моделирования.

- 21. Создание ассоциативных чертежей трехмерной модели.
- 22. Общие сведения об ассоциативных видах. Ассоциативный чертеж модели.
- 23. Стандартные виды. Построение видов. Настройка ассоциативных видов.
- 24. Использование библиотек
- 25. Использование системы OLE. Вывод на печать